# **Bayesian model and variable selection using approximate cross-validation and projective predictions**

Paul Bürkner

#### **Case Study: Predictors of Body Fat**

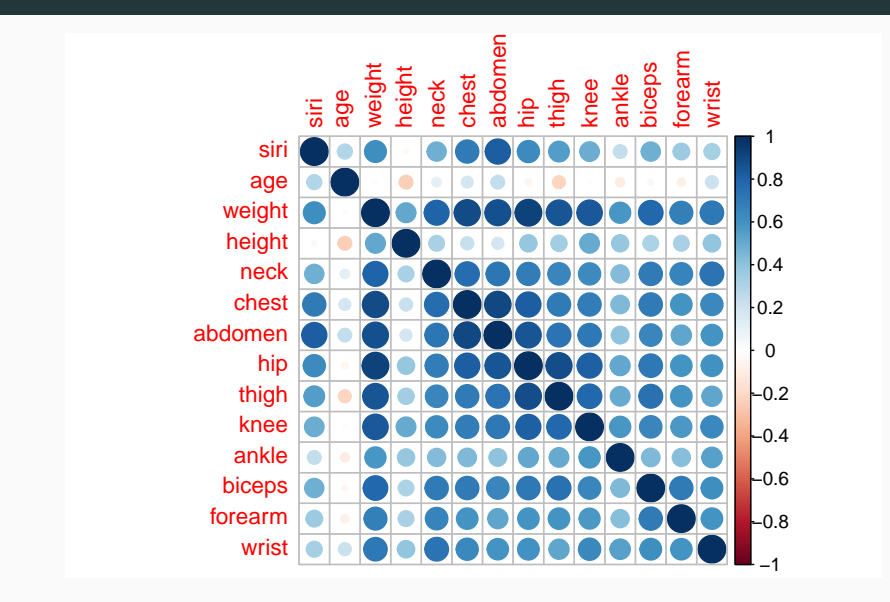

## Part 1: PSIS-LOO-CV

#### General form of likelihood:

siri $_{i}\sim$  normal $(\mu_{i},\sigma)$ 

Model 1:

$$
\mu_i = b_0 + b_1 \text{age}_i + b_2 \text{weight}_i
$$

Model 2:

$$
\mu_i = b_0 + b_1 \text{age}_i + b_2 \text{weight}_i + b_3 \text{height}_i
$$

### **Model with Age and Weight**

```
library(brms)
model1 \leftarrow brm(formula = siri ~ age + weight,
  data = bodyfat,family = gaussian())
```
Summary of the regression coefficients:

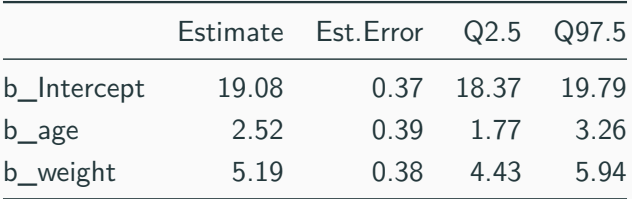

### **Model with Age, Weight, and Height**

```
model2 \leftarrow brm(formula = siri \sim age + weight + height,
  data = bodyfat,family = gaussian())
```
Summary of the regression coefficients:

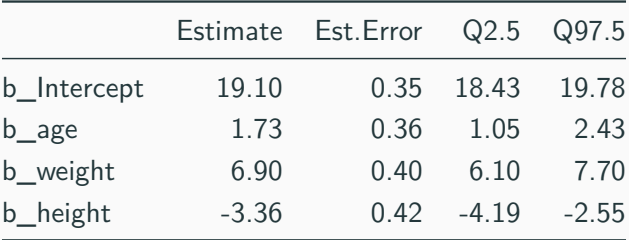

# Does including 'height' improve model fit?

# What exactly is model fit?

#### In-sample fit:

- How close are the model's predictions to the data it was estimated on?
- Problem: High danger of overfitting

Out-of-sample fit:

- How close are the model's predictions to new data?
- Balances under- and overfitting
- Problem: How do we evaluate predictions on new data without actual new data?

Steps in cross-validation:

- (1) Split the data into two Subsets: training data and test data
- (2) Fit the model on the training data
- (3) Evaluate the predictions on the test data
- (4) Repeat (1) to (3) with multiple data splits
- (5) Summarize the results of all splits

Types of cross-validation (selection):

- Leave-one-out cross-validation (LOO-CV)
- K-fold cross-validation (K-fold-CV)
- Leave-group-out cross-validation (LGO-CV)
- Leave-future-out cross-validation (LFO-CV)

Example measures for a single data split:

$$
\text{ELPD} = \log p(y|y_{\text{Tr}}) = \log \int p(y|\theta) p(\theta|y_{\text{Tr}}) d\theta \approx \log \frac{1}{S} \sum_{s=1}^{S} p(y|\theta^{(s)})
$$

$$
\text{RMSE} = \sqrt{\int (y - \hat{y})^2 \ p(\hat{y}|y_{\text{Tr}}) \ d\hat{y}} \approx \sqrt{\frac{1}{S} \sum_{s=1}^{S} (y - \hat{y}^{(s)})^2}
$$

$$
\text{MAE} = \int |y - \hat{y}| \ p(\hat{y}|y_{\text{Tr}}) \ d\hat{y} = \frac{1}{S} \sum_{s=1}^{S} |y - \hat{y}^{(s)}|
$$

Leave out a single observation  $y_i$  and predict by all other observations  $y_{-i}$  using the ELPD:

$$
\mathsf{ELPD} = \sum_{i=1}^N \log \ p(y_i | y_{-i})
$$

(other measures are possible as well)

Important properties of LOO-CV:

- All possible N splits can be evaluated
- Can be approximated using the full model

#### **Importance Sampling**

Approximate expectations over a target distribution  $f(\theta)$  using an approximating proposal distribution g(*θ*):

$$
\mathbb{E}_f[h(\theta)] = \int h(\theta)f(\theta) d\theta = \frac{\int h(\theta)f(\theta) d\theta}{\int f(\theta) d\theta} = \frac{\int h(\theta)r(\theta)g(\theta) d\theta}{\int r(\theta)g(\theta) d\theta}
$$

Raw importance ratios:

$$
r(\theta) = \frac{f(\theta)}{g(\theta)}
$$

Approximation via  $\theta^{(s)} \sim g(\theta)$ :

$$
\mathbb{E}_{f}[h(\theta)] \approx \frac{\sum_{s=1}^{S} h(\theta^{(s)}) r(\theta^{(s)})}{\sum_{s=1}^{S} r(\theta^{(s)})}
$$

### **Pareto Smoothed Importance Sampling (PSIS)**

Replace the largest importance ratios with quantiles of the generalized Pareto distribution (GPD)

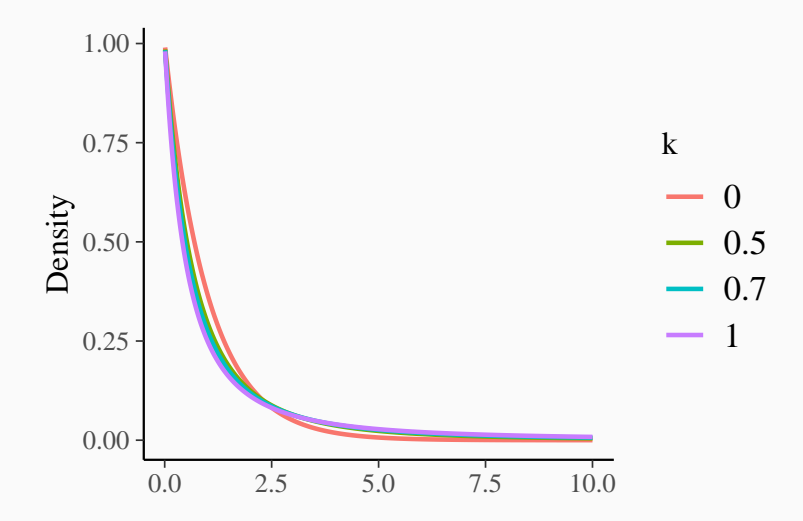

The number of existing moments of the GPD is

$$
\#moments = \left\{ \begin{array}{l} \text{if } k > 0: \text{ floor } \left(\frac{1}{k}\right) \\ \text{else: } \infty \end{array} \right.
$$

Relevant thresholds:

- k *<* 0*.*5: Finite variance and fast convergence rate
- $0.5 \leq k \leq 0.7$ : Convergence rate is still ok
- $\mathbf{k} > 0.7$ : Preasymptotic behavior gets in your way
- $\bullet$   $k > 1$ : All is lost

### **PSIS-LOO-CV**

Compute the raw LOO importance ratios:

$$
r_i^{(s)} = \frac{f_i(\theta^{(s)})}{g(\theta^{(s)})} \propto \frac{1}{p(y_i \mid \theta^{(s)})}
$$

Obtain smoothed importance weights  $w_i^{(s)}$  $\zeta_i^{(s)}$  via PSIS

Approximate the ith posterior preditive density (PPD):

$$
p(y_i | y_{-i}) \approx \frac{\sum_{s=1}^{S} w_i^{(s)} p(y_i | \theta^{(s)})}{\sum_{s=1}^{S} w_i^{(s)}}
$$

Sum over the log pointwise contributions:

$$
\mathsf{ELPD} = \sum_{i=1}^N \log \ p(y_i | y_{-i})
$$

#### **Body Fat: PSIS-LOO-CV for Model 1**

```
loo1 \leftarrow loo(model1)print(loo1)
```

```
##
```
## Computed from 4000 by 251 log-likelihood matrix ##

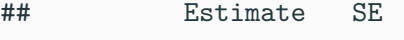

- ## elpd\_loo -810.5 11.1
- ## p\_loo 3.7 0.5
- ## looic 1621.0 22.2

## ------

```
## Monte Carlo SE of elpd_loo is 0.0.
```
##

## All Pareto k estimates are good (k < 0.5).

## See help('pareto-k-diagnostic') for details. 17

#### **Body Fat: PSIS-LOO-CV for Model 2**

```
loo2 \leftarrow loo(model2)print(loo2)
```

```
##
```
## Computed from 4000 by 251 log-likelihood matrix ##

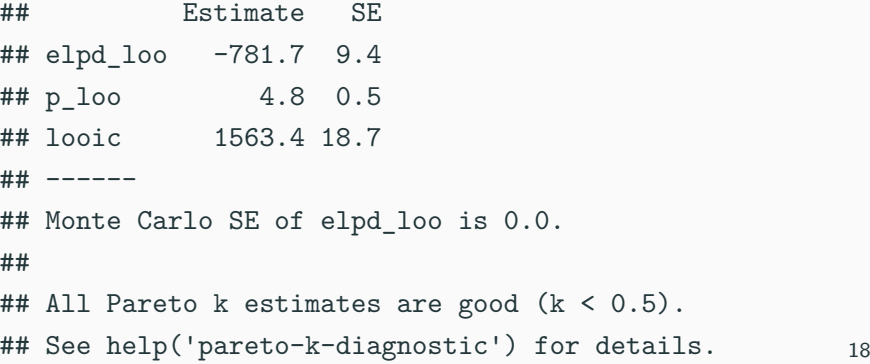

loo compare(loo1, loo2)

## elpd\_diff se\_diff ## model2 0.0 0.0 ## model1 -28.8 8.3

More detailed summary available via print(loo\_compare(loo1, loo2), simplify = FALSE)

# Part 2: Projpred

#### **Body Fat: Feature Selection**

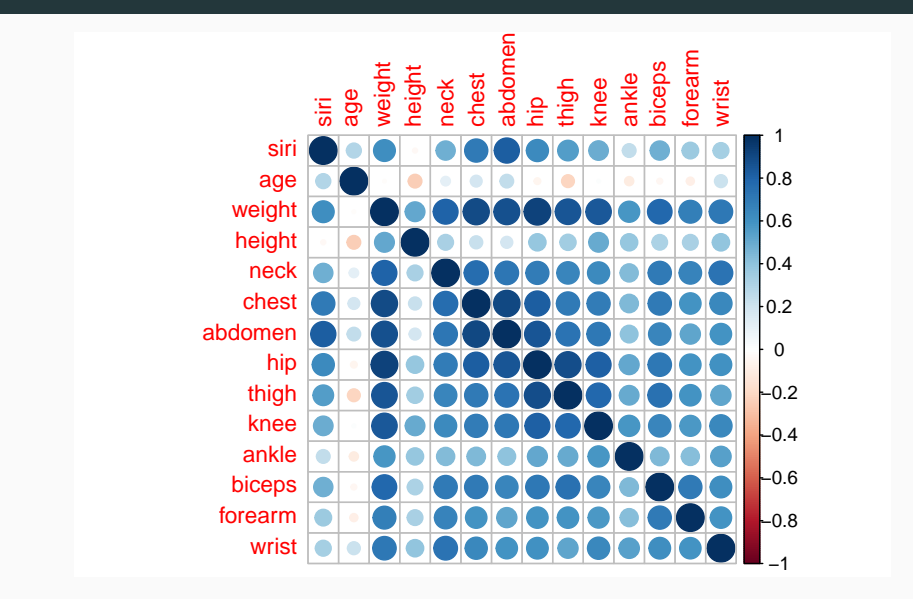

Goal: Select a minimally sufficient set of predictors/features Relevant aspects:

- What is the reference to compare to?
- How do we compare a model to this reference?
- How to incorporate uncertainty correctly?
- How to do all of this efficienctly?

#### **Reference Models**

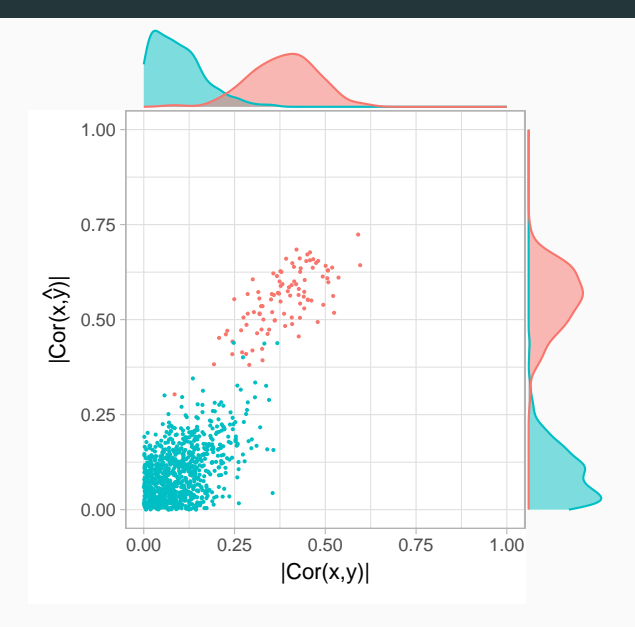

The KL divergence measures how much one distribution q differs from another distribution p:

$$
KL(p || q) = \int \log \left(\frac{p(x)}{q(x)}\right) p(x) dx
$$

Application in projective predictions:

Maximize  $KL(p(\hat{y}|y)||q(\hat{y}|y))$ 

- $p(\hat{y}|y)$ : PPD of the reference model
- $q(\hat{v}|v)$ : PPD of a sub model

For each posterior draw  $\theta_p^{(s)}$  from  $p$ , find  $\theta_q^{(s)}$  that maximizes

$$
\mathit{KL}(p(\hat{y}|\theta^{(s)}_p)\,||\,q(\hat{y}|\theta^{(s)}_q))
$$

Easy to compute for generalized linear models (GLMs):

- Replace the actual responses by the reference predictions
- Perform maximum likelihood estimation

We can further improve efficiency by clustering posterior draws

Ongoing research: Extend projpred to more complex models

Feature inclusion strategies:

- Check all possible sub models:  $\#\text{models} = 2^k$
- Forward stepwise inclusion:  $\#\text{models} = \frac{K(K+1)}{2}$ 2
- Penalized regression such as Lasso or Elastic Net:  $\#$ models =  $K$

Decision strategies:

- Choose a measure of predictive accuracy u
- Choose a cross-validation procedure
- Order promising sub models according to their complexity
- Compute  $u_q$  for a sub model
- Compare  $u_q$  to the  $u_p$  of the reference model
- Stop once  $u_q$  of the current sub model is close enough to  $u_p$

#### **Body Fat: Fitting the Reference Model**

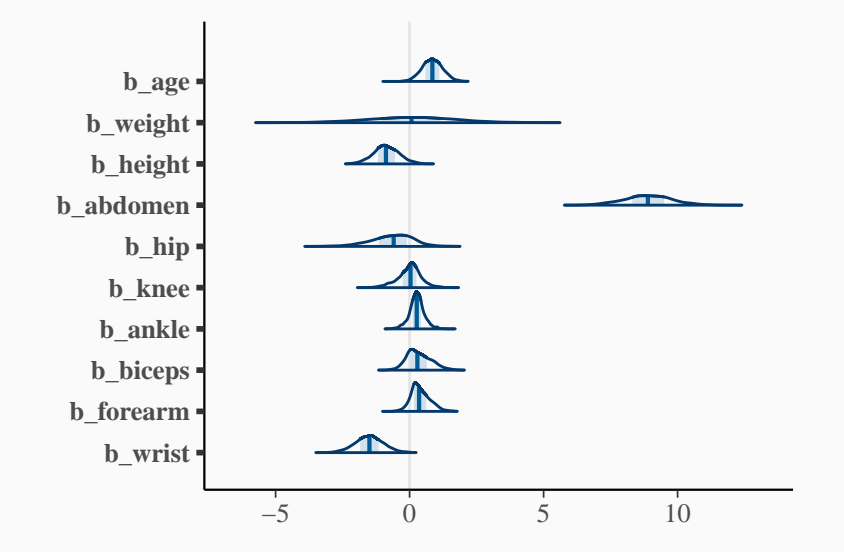

```
library(projpred)
cvvs <- cv_varsel(
  fit_ref, method = 'forward', cv_method = 'LOO',
  nloo = N, verbose = FALSE
)
```
### **Summarize the results**

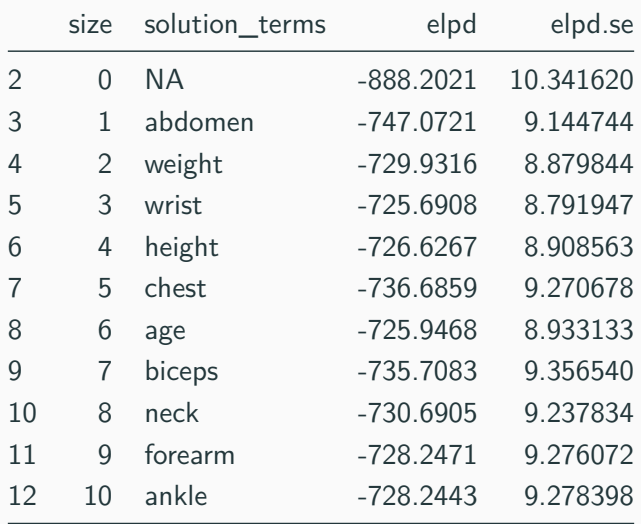

#### **Summarize the results**

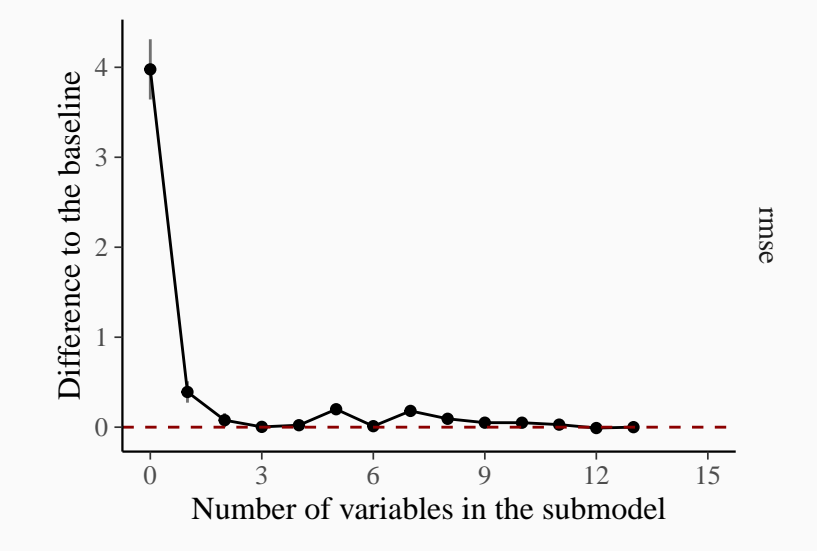

### **Summarize the results**

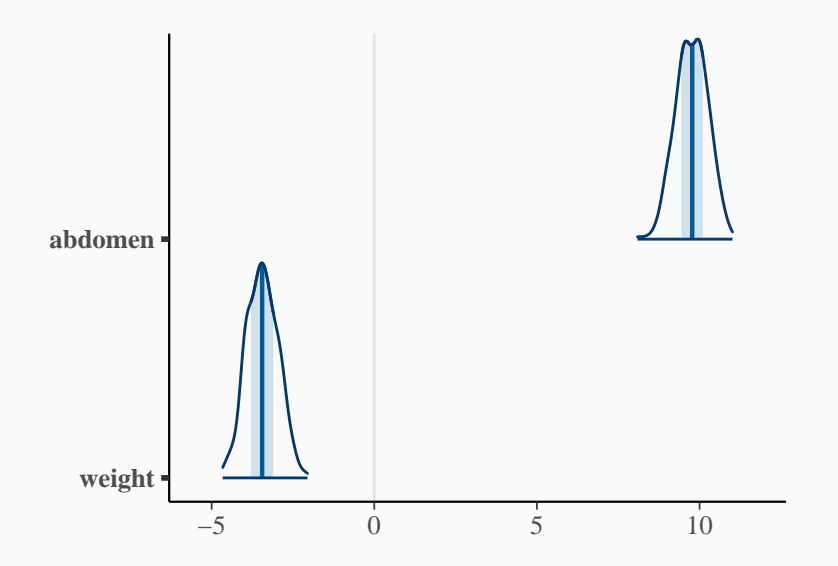

#### **References**

Johnson, R. W. (1996). Fitting percentage of body fat to simple body measurements. Journal of Statistics Education, 4(1). 1–8.

Vehtari, A., Simpson, D., Gelman, A., Yao, Y., & Gabry, J. (2019). Pareto smoothed importance sampling. arXiv preprint.

Vehtari, A., Gelman, A., & Gabry, J. (2017). Practical Bayesian model evaluation using leave-one-out cross-validation and WAIC. Statistics and Computing, 27(5), 1413–1432.

Piironen, J., Paasiniemi, M., & Vehtari, A. (2018). Projective inference in high-dimensional problems: prediction and feature selection. arXiv preprint.

Catalina A., Bürkner P. C., & Vehtari A. (2020). Projection Predictive Inference for Generalized Linear and Additive Multilevel Models. *arXiv preprint*. 32